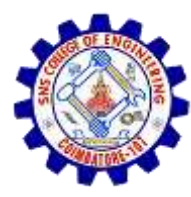

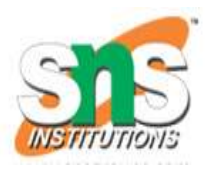

## **Binary Search**

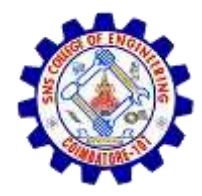

## **Binary Search**

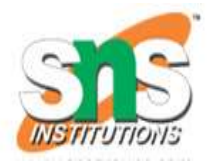

- Search is a process of finding a value in a list of values.
- Binary search algorithm finds given element in a list of elements with **O(log n)** time complexity where **n** is total number of elements in the list
- The binary search algorithm can be used with only sorted list of element.
- That means, binary search can be used only with list of element which are already arranged in a order.

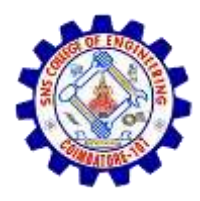

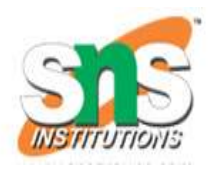

- The binary search can not be used for list of element which are in random order.
- This search process starts comparing of the search element with the middle element in the list.
- If both are matched, then the result is "element found".
- Otherwise, we check whether the search element is smaller or larger than the middle element in the list.
- If the search element is smaller, then we repeat the same process for left sublist of the middle element.

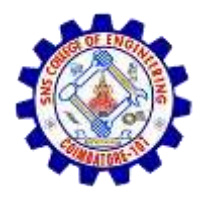

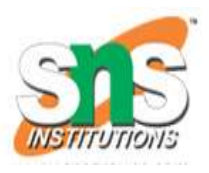

- If the search element is larger, then we repeat the same process for right sublist of the middle element.
- We repeat this process until we find the search element in the list or until we left with a sublist of only one element.
- And if that element also doesn't match with the search element, then the result is "Element not found in the list". **Binary search is implemented using following steps...**
- **Step 1:** Read the search element from the user
- **Step 2:** Find the middle element in the sorted list
- **Step 3:** Compare, the search element with the middle element in the sorted list.

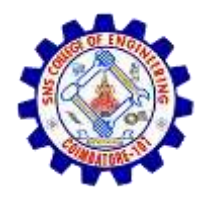

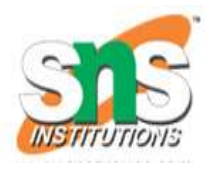

- **Step 4**: If both are matching, then display "Given element found" and terminate the function
- **Step 5**: If both are not matching, then check whether the search element is smaller or larger than middle element.
- **Step 6**: If the search element is smaller than middle element, then repeat steps 2, 3, 4 and 5 for the left sublist of the middle element.
- **Step 7**: If the search element is larger than middle element, then repeat steps 2, 3, 4 and 5 for the right sublist of the middle element.

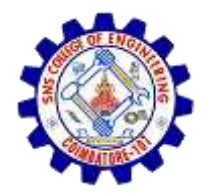

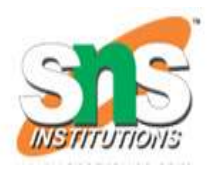

- **Step 8**: Repeat the same process until we find the search element in the list or until sublist contains only one element.
- **Step 9**: If that element also doesn't match with the search element, then display "Element not found in the list!!!" and terminate the function.

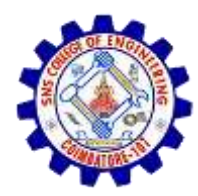

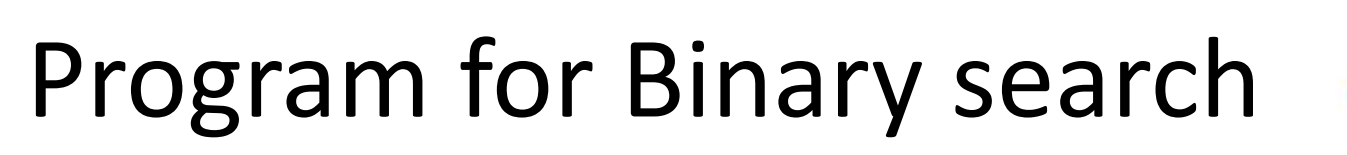

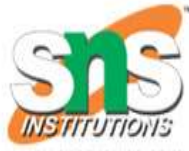

```
#include<stdio.h>
#include<conio.h>
void main()
\{int first, last, middle, size, i, sElement, list[100];
 clrscr();
 printf("Enter the size of the list: ");
 scanf("%d",&size);
 printf("Enter %d integer values in Ascending order\n", size);
 for (i = 0; i < size; i++)scanf("%d",&list[i]);
```
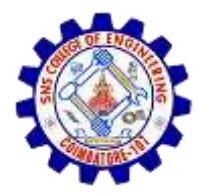

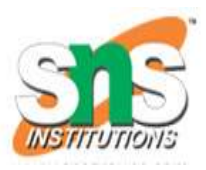

```
printf("Enter value to be search: ");
 scanf("%d", &sElement);
  first = 0;
 last = size - 1;middle = (first + last)/2;while (first <= last)
{
   if (list[middle] < sElement)
     first = middle + 1;
   else if (list[middle] == sElement) 
{
     printf("Element found at index %d.\n",middle);
     break;
```
}

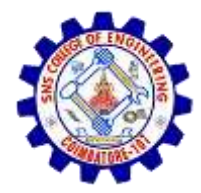

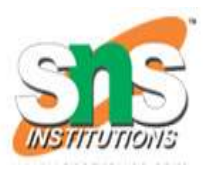

## else

```
last = middle - 1;middle = (first + last)/2;
}
if (first > last)
  printf("Element Not found in the list.");
getch();
```
}